## **dormakabazz**

## **Contents**

- **1 About this document 1**
- **2 Safety 1**
- **3 Product description 1**
- **4 [Loading the application](#page-1-0) 2**
- **5 [Logic operations with TMS Soft®](#page-1-0) 2**
- **6 [Disassembly and disposal](#page-1-0) 2**

### **1 About this document**

#### 1.1 Contents and purpose

This document describes the installation of the SLI-A Logic application.

#### 1.2 Target group

This document is intended for assembling technicians and specialists authorized for installation by dormakaba.

#### 1.3 Other applicable documents

- The SCU control units' mounting instructions
- The SafeRoute® system manual
- The respective door unit's inspection log
- The TMS Soft® handbook

#### 1.4 Documents storage

This document must be handed over to the facility operator after commissioning.

#### 1.5 Symbols used

#### 1.5.1 Hazard categories

#### **ATTENTION**

This signal word indicates a situation of potential risk, which could lead to damage to property or the environment if not averted.

#### 1.5.2 More symbols

#### **TIPS AND RECOMMENDATIONS** j.

This signal word indicates useful information for efficient and trouble-free operation.

# SLI-A Logic

Installation manual

## **2 Safety**

#### 2.1 Intended use

The functional scope of a SafeRoute® system is extended by loading the application into the control unit.

## **3 Product description**

With the SLI-A Logic application, logic functions can be activated for a SafeRoute® system's control unit. The logic functions are used for bundling, processing and forwarding of signals. The activation and interconnection of signals takes place with the door management software TMS Soft®.

The loaded application is permanently stored on the SLI license card. After replacement of the SLI license card, any necessary applications must be reloaded.

#### 3.1 Parts included

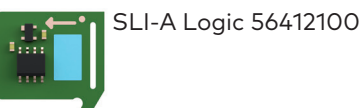

WN 059735 45532 – 2018-011

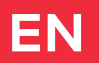

## <span id="page-1-0"></span>**4 Loading the application**

#### 4.1 Prerequisite for loading the application

• A SafeRoute® system with license level Standard or higher.

#### 4.2 Load the application

The applications are loaded by inserting them into the slot for the license card in the control unit of a SafeRoute® system (see respective assembly instructions). The SCU's power supply must not be disconnected.

#### **ATTENTION**

#### **Risk of property damage from electrostatic discharge.**

The control board may be damaged by an electrostatic discharge!

• Ground your own body before touching a component!

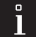

 $\mathbf{I}$ 

#### **TIPS AND RECOMMENDATIONS**

The replacement of the license card must be done within 2 minutes.

- **1.** Remove the existing SLI license card and insert the SLI-A application card.
	- ‣ The SLI LED starts flashing when the application has been loaded from the card to the control unit.
	- → **The SLI card is empty.**
- **2.** Remove the application card and insert the license card again.
	- ‣ The LED SLI lights up when the application has been saved on the license card.
	- → **The license card now contains the license and the additional functions.**
- **3.** Dispose of the SLI application card in an environmentally friendly manner.
- **4.** Document the use of the application in each system door's inspection log.

## **5 Logic operations with TMS Soft®**

The door management software TMS Soft® allows all analog inputs and outputs of a SafeRoute® system's (DCW®) components to be connected via logic gates, thus extending the functionality.

#### 5.1 Requirements for configurating logic operations

- The control unit must be connected to the TMS Soft® computer via LON/LAN or directly via the RS232 interface.
- The system doors must be inserted in TMS Soft®.
- The application logic must be activated (see TMS Soft® > Communication, here: Applications column).

## **6 Disassembly and disposal**

Disassembly is carried out in the reverse order of mounting and must be carried out by qualified personnel.

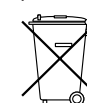

The product must be disposed of in an environmentally friendly manner. Electrotechnical parts and batteries must not be disposed of as domestic waste. Dispose of

electrotechnical parts and batteries in the designated acceptance and collection points. Refer to the statutory regulations for your country.